# **NixOS cheats**

### **Konfiguration mit eigenen Paketquellen für eine VM bauen**

nixos-rebuild build-vm -I nixos-config=vm.nix -I nixpkgs=\$PWD

### **SD-Karten Image für ARM bauen**

nix build -f "<nixpkgs/nixos>" config.system.build.sdImage -I nixosconfig=configuration.nix -I nixpkgs=channel:nixos-unstable --system aarch64 linux

## **NixOS in Xen**

```
imports = 1(modulesPath + "/virtualisation/xen-domU.nix")
];
```
## **NixOS hardware-configuration.nix**

**sudo** nixos-generate-config --show-hardware-config

From: <https://wiki.clerie.de/> - **clerie's Wiki**

Permanent link: **<https://wiki.clerie.de/notiz/nixos-cheats?rev=1610644306>**

```
Last update: 2021/01/14 18:11
```
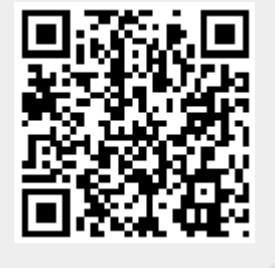